#### Unit Testing

and

JUnit

# Testing

- Shorten the feedback loop!
	- If testing is an afterthought, it is already too late!
- Are you creating the right solution?
- Is it designed well?
- Is it correct?
- Tests saves time

– though it might not feel like it

#### Unit testing problem area

- Code components must be tested!
	- Confirms that your code works
- Components must be tested in isolation
	- A functional test can tell you that a bug exists in the implementation
	- A unit test tells you where the bug is located

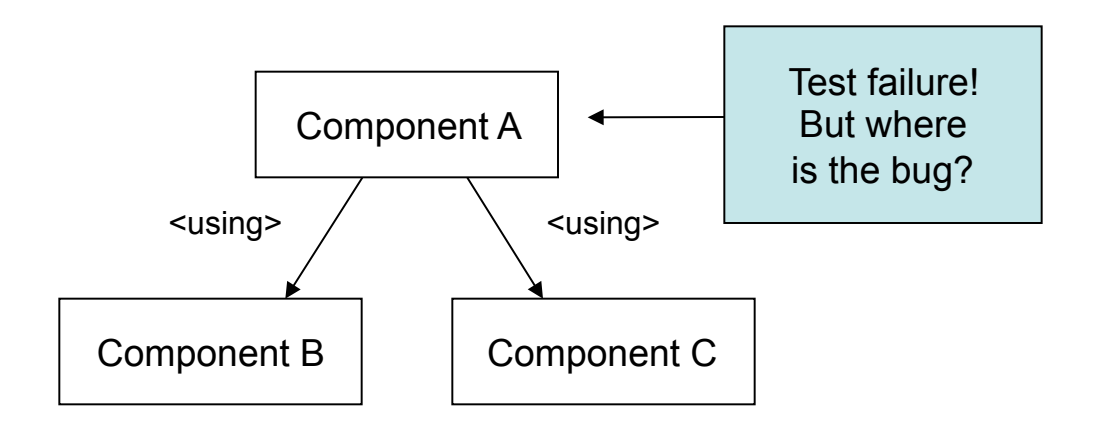

#### Example: The Calculator

public interface Calculator

int add( int number1, int number2 );

int multiply( int number1, int number2 );

}

{

```
public class DefaultCalculator 
   implements Calculator 
{ 
   public int add( int number1, int number2 ) 
\{ return number1 + number2; 
   } 
   public int multiply( int number1, int number2 ) 
\{ return number1 * number2; 
 } 
}
```
## Approaches to unit testing

- Write a small command-line program, enter values, and verify output
	- Involves your ability to type numbers
	- Requires skills in mental calculation
	- Doesn't verify your code when its released

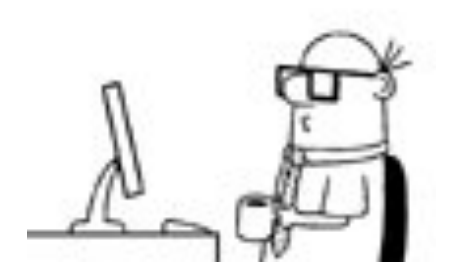

#### Approaches to unit testing

- Write a simple test program
	- Objective and preserves testing efforts
	- Requires you to monitor the screen for error messages
	- Inflexible when more tests are needed

```
public class TestCalculator 
{ 
  public static void main( String[] args )
\{ Calculator calculator = new DefaultCalculator(); 
      int result = calculator.add(8, 7);
      if (result != 15)
\left\{\begin{array}{ccc} \end{array}\right\}System.out.println("Wrong result: " + result);
 } 
 } 
}
```
### The preferred solution

- Use a unit testing framework like *JUnit*
- A *unit* is the smallest testable component in an application
- A unit is in most cases a *method*
- A unit does not depend on other components which are *not unit tested themselves*
- Focus on whether a method is following its *API contract*

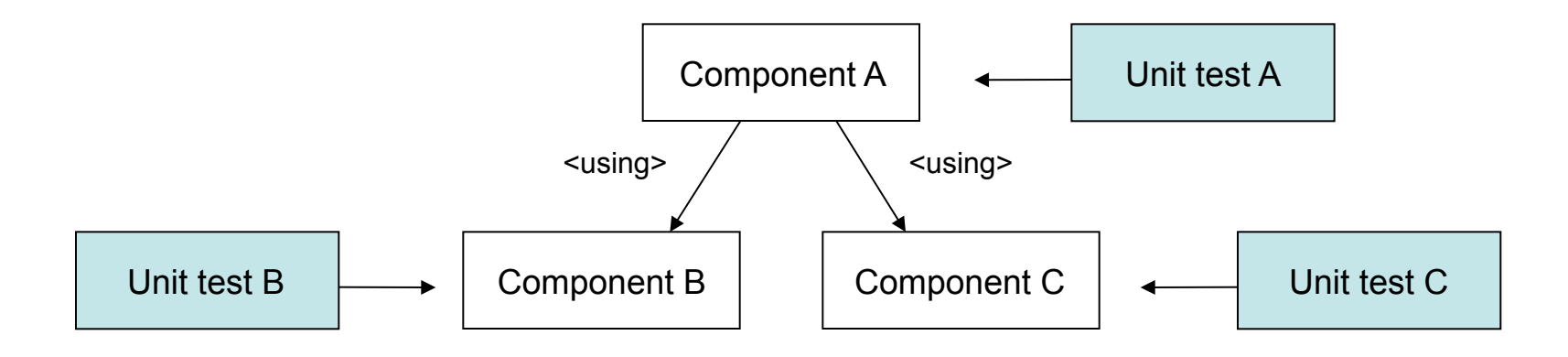

## JUnit

- *De facto* standard for developing unit tests in Java
	- One of the most important Java libraries ever developed
	- Made unit testing easy and popular among developers
	- Driven by annotations
	- Spring provides integration with JUnit

## Using Junit annotations

- No need to follow naming conventions
	- Tests identified by the *@Test* annotation
	- Fixture methods identified by *@Before* and *@After* annotations
- Class-scoped fixture
	- $-$  Identified by the @BeforeClass and @AfterClass annotations
	- Useful for setting up expensive resources, but be careful...
- Ignored tests
	- Identified by the  $@$  Ignore annotation
	- Useful for slow tests and tests failing for reasons beyond you
- Timed tests
	- Identified by providing a parameter *@Test( timeout=500 )*
	- Useful for benchmarking, network, deadlock testing

#### Test fixtures

- Tests may require common resources to be set up
	- Complex data structures
	- Database connections
- A *fixture* is a set of common needed resources
- A fixture can be created by overriding the *setUp* and *tearDown* methods from TestCase
- *setUp* is invoked before each test, *tearDown* after

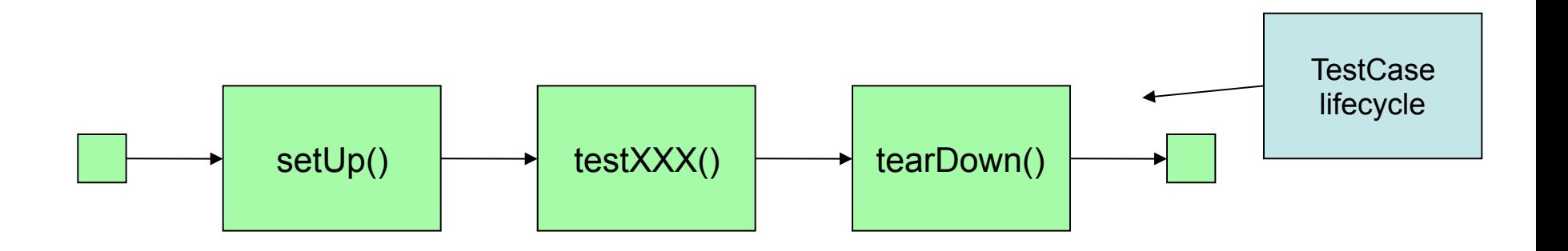

#### JUnit Calculator test

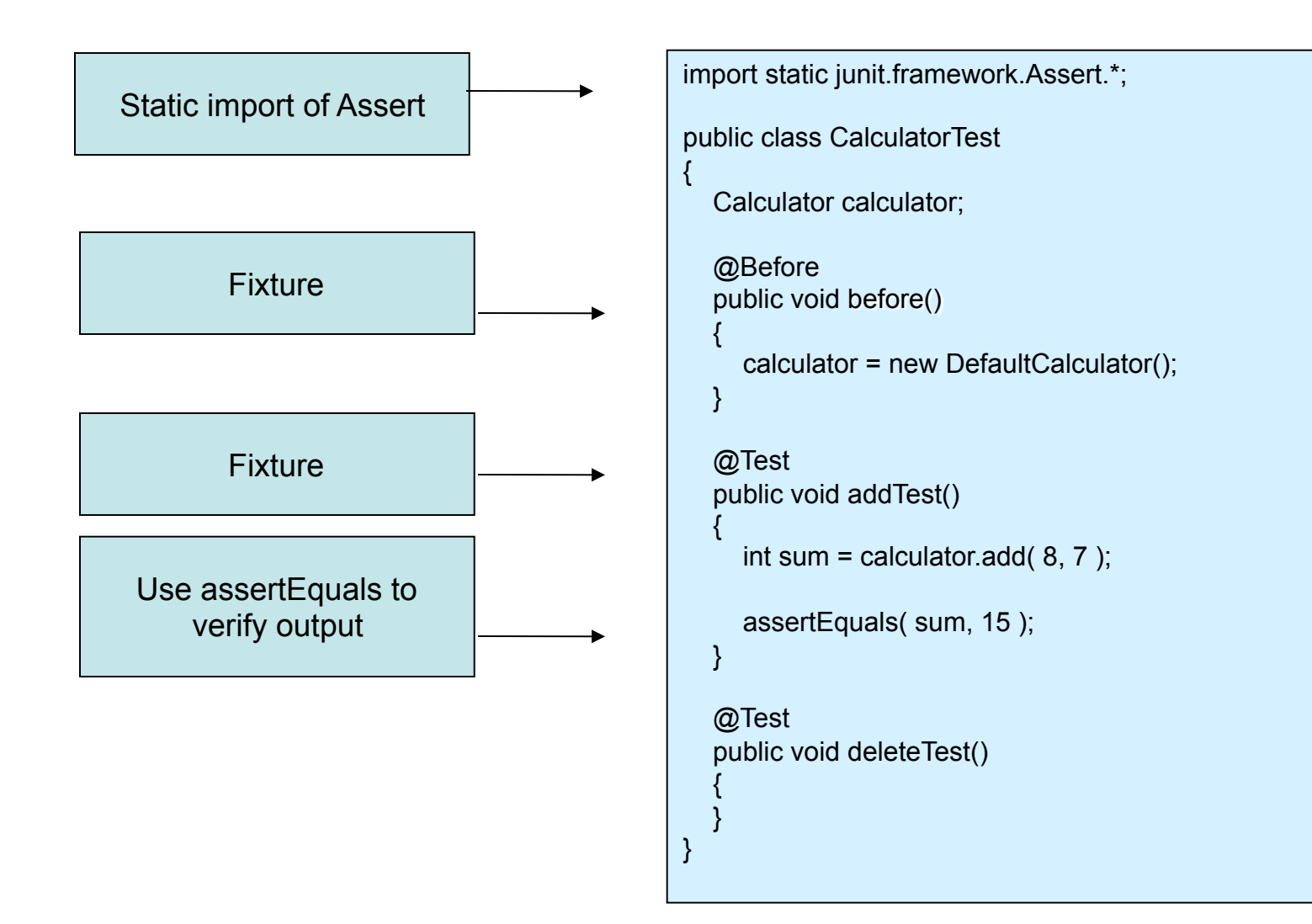

#### Example: The EventDAO

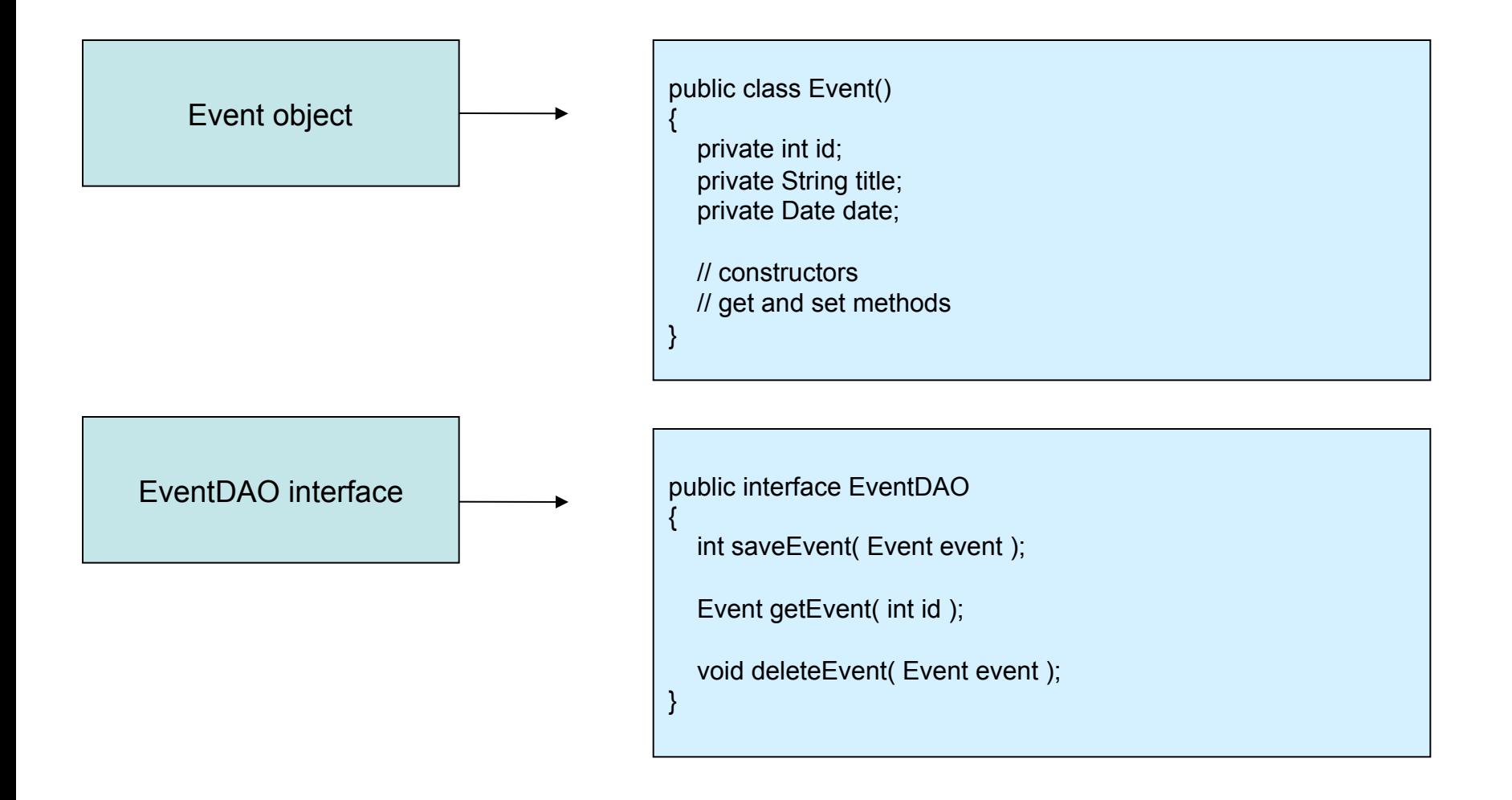

#### EventDAOTest

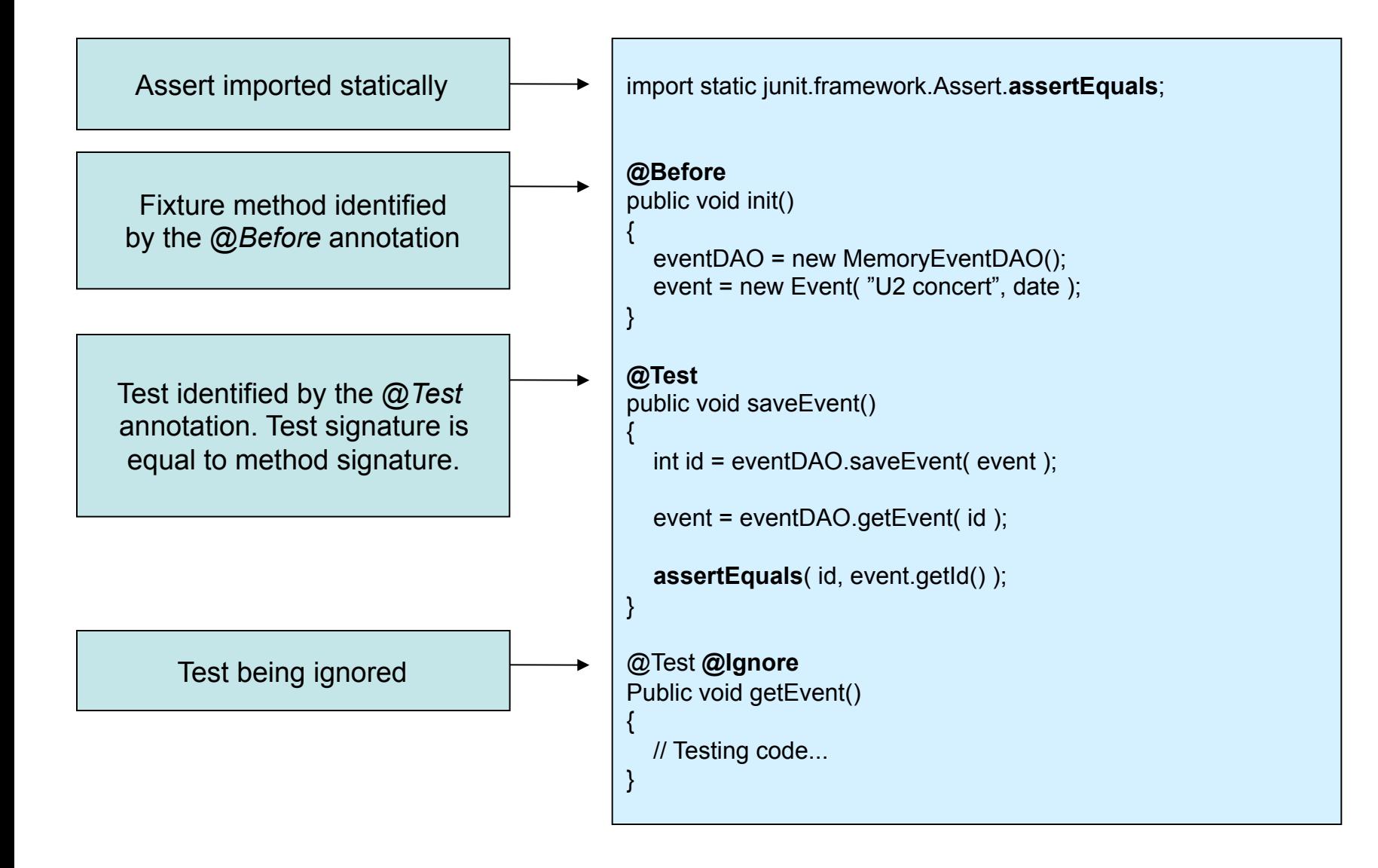

#### The Assert class

- Contains methods for testing whether:
	- Conditions are true or false
	- Objects are equal or not
	- Objects are null or not
- If the test fails, an AssertionFailedError is thrown
- All methods have overloads for various parameter types
- Methods available because *TestCase* inherits *Assert*

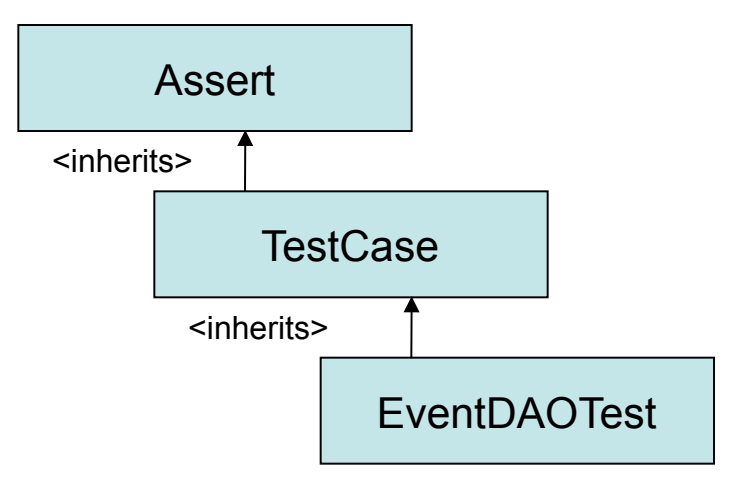

#### Assert methods

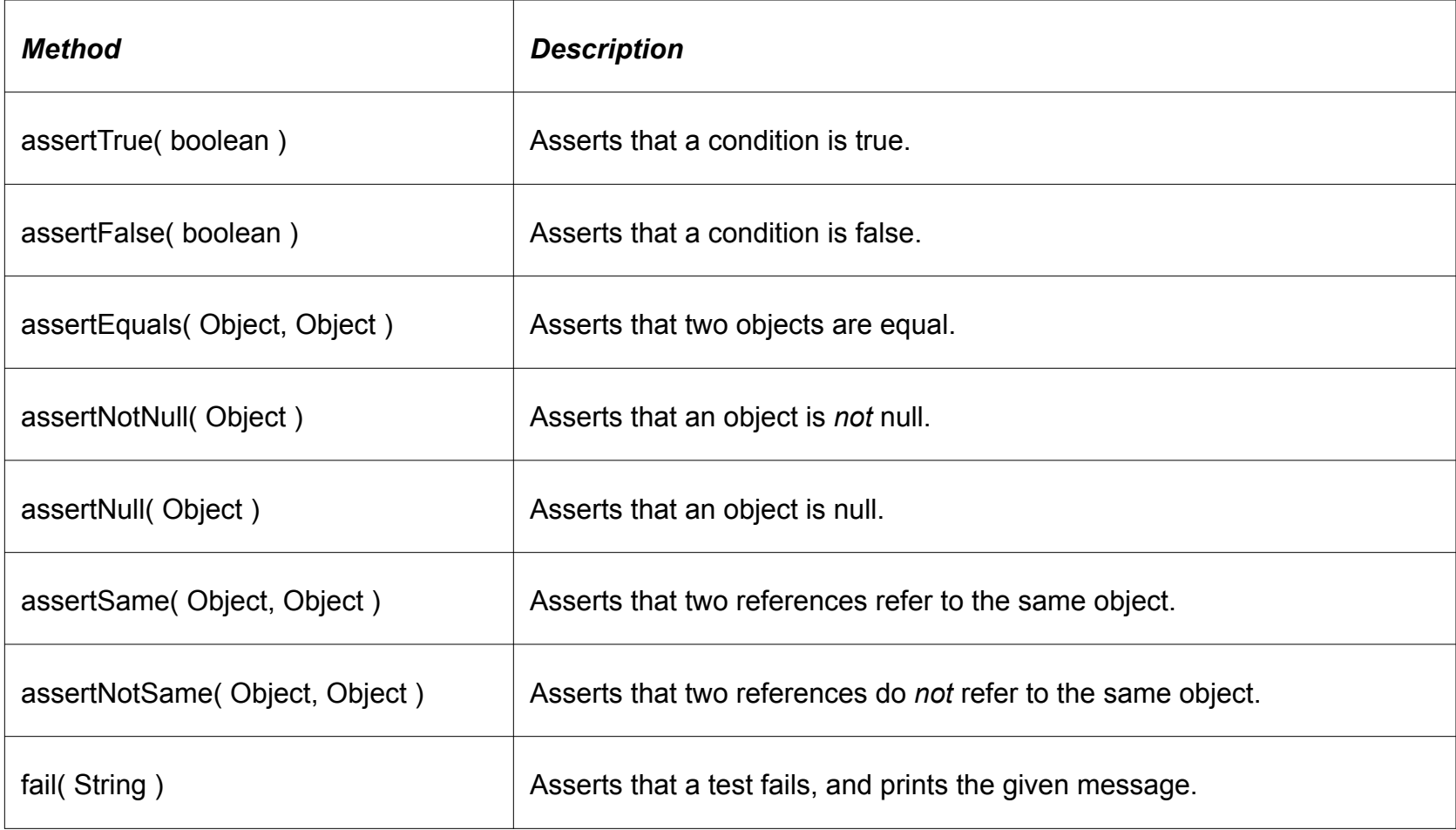

#### Assert in EventDAOTest

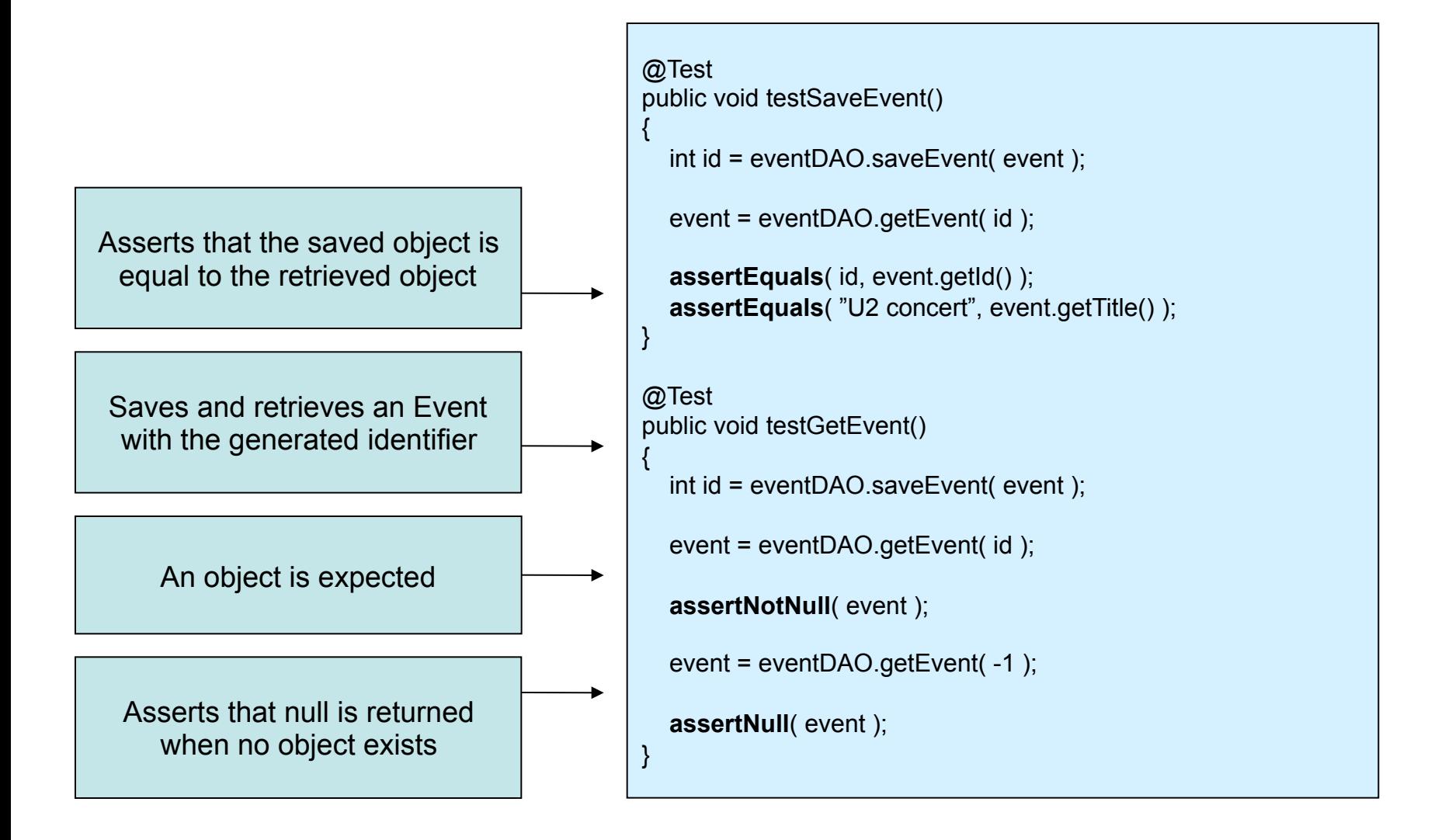

#### Testing Exceptions

- Methods may be required to throw exceptions
- Expected exception can be declared as an annotation
	- @Test( expected = UnsupportedOperationException.class )

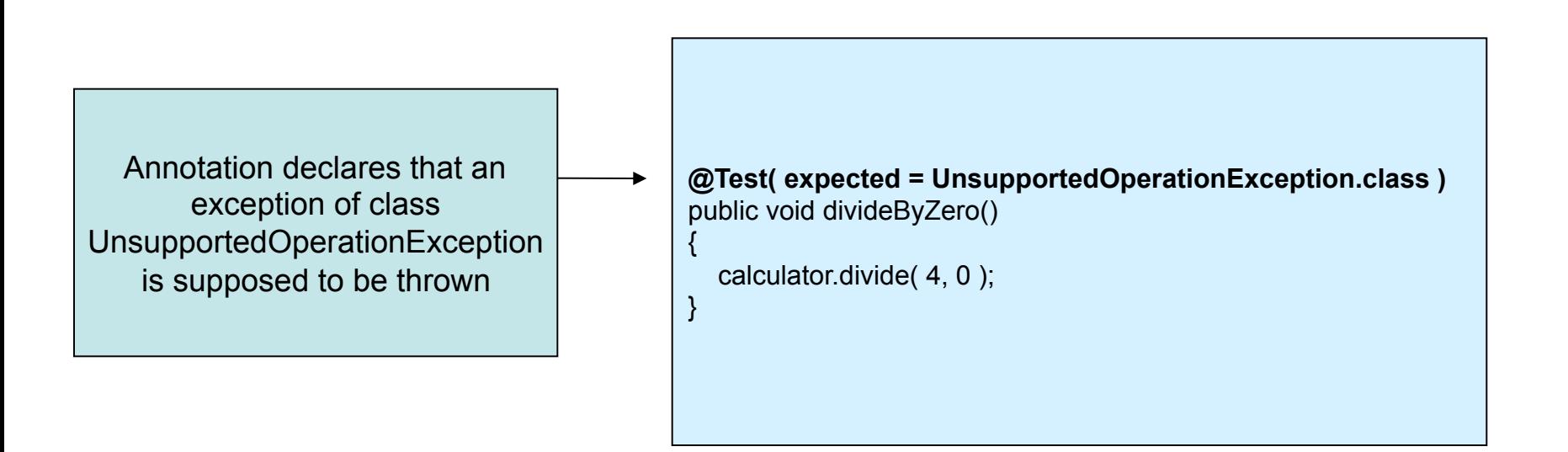

## Running JUnit

- Textual test runner
	- Used from the command line
	- Easy to run
- Integrate with Eclipse
	- Convenient, integrated testing within your development environment!
- Integrate with Maven
	- Gets included in the build lifecycle!

## Spring test support

- Spring has excellent test support providing:
	- IoC container caching
	- Dependency injection of test fixture instances / dependencies
	- Transaction management and rollback

#### Spring (spring-test) integrates nicely with Junit

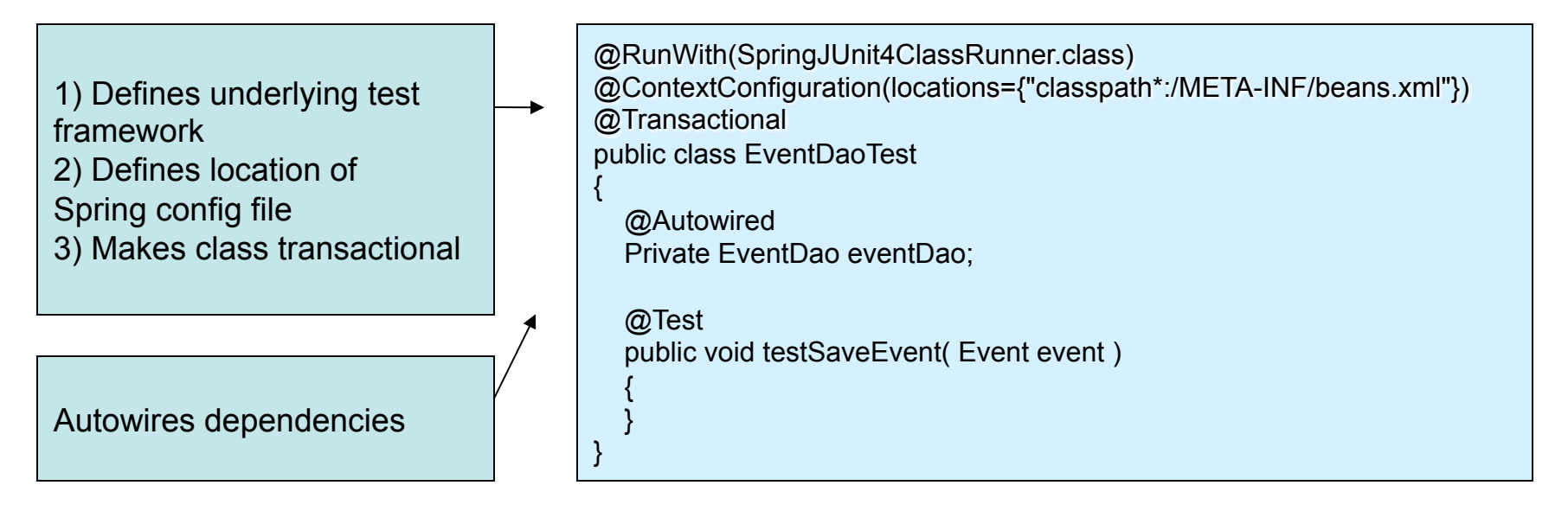

## JUnit with Eclipse

- Eclipse features a JUnit view
- Provides an informativ GUI displaying test summaries
- Lets you edit the code, compile and test without leaving the Eclipse environment

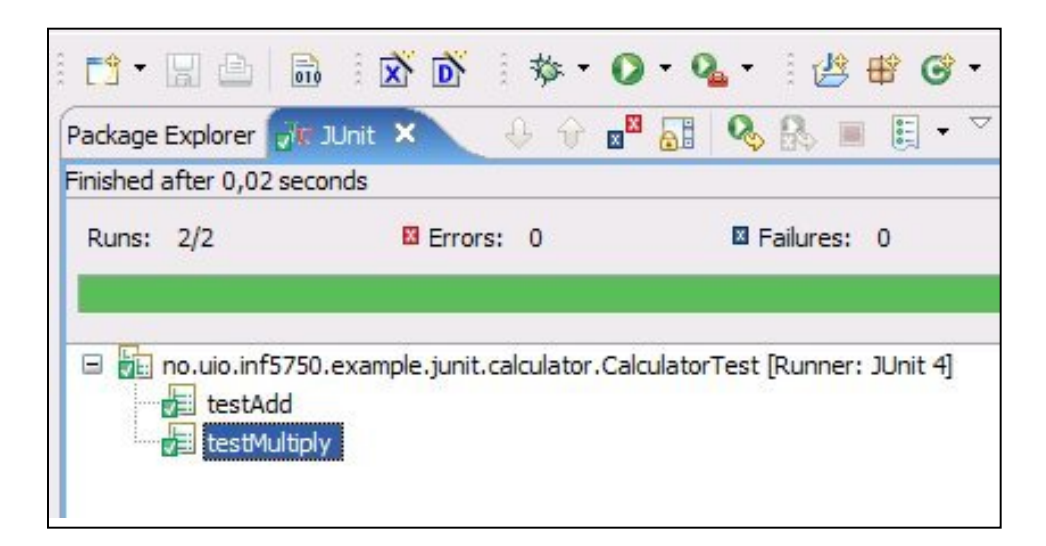

### JUnit with Maven

- Maven provides support for automated unit testing with JUnit
- Unit testing is included in the build lifecycle
	- Verifies that existing components work when other components are added or changed

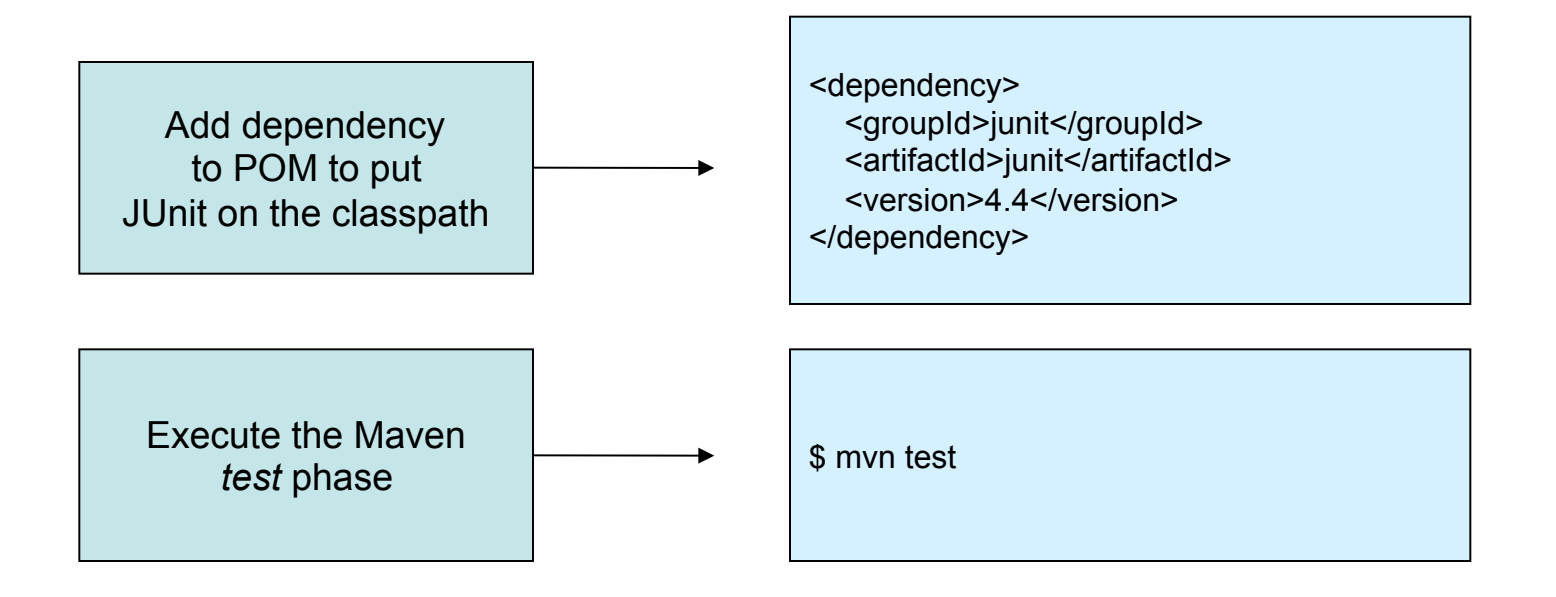

#### JUnit with Maven

- Maven requires all test-class names to contain *Test*
- Standard directory for test classes is src/test/java
- The *test* phase is mapped to the *Surefire* plugin
- Surefire will generate reports based on your test runs
- Reports are located in *target/surefire-reports*

#### ESTS

Running no.uio.inf5750.example.junit.calculator.CalculatorTest Tests run: 2, Failures: 0, Errors: 0, Skipped: 0, Time elapsed: 0.09 sec Running no.uio.inf5750.example.junit.event.EventDAOTest Tests run: 3, Failures: 0, Errors: 0, Skipped: 0, Time elapsed: 0.03 sec **Results :** Tests run: 5, Failures: 0, Errors: 0, Skipped: 0 [INFO] [INFO] BUILD SUCCESSFUL **INFOI** [INFO] Total time: 2 seconds [INFO] Finished at: Sun Sep 16 13:40:58 CEST 2007 INFO] Final Memory: 3M/127M| INFO 1

#### Best practises

- One unit test for each tested method
	- Makes debugging easier
	- Easier to maintain
- Choose descriptive test method names
	- TestCase: Use the testXXX naming convention
	- Annotations: Use the method signature of the tested method
- Automate your test execution
	- If you add or change features, the old ones must still work
	- Also called *regression testing*
- Test more than the "happy path"
	- Out-of-domain values
	- Boundary conditions

### Advantages of unit testing

- Improves debugging
	- Easy to track down bugs
- Facilitates refactoring
	- Verifies that existing features still work while changing the code structure
- Enables teamwork
	- Lets you deliver tested components without waiting for the whole application to finish
- Promotes object oriented design
	- Requires your code to be divided in small, re-usable units
- Serving as developer documentation
	- Unit tests are samples that demonstrates usage of the API

#### Resources

- Vincent Massol: *JUnit in Action* 
	- Two free sample chapters
	- http://www.manning.com/massol
- JUnit home page (www.junit.org)
	- Articles and forum
- Articles
	- http://www-128.ibm.com/developerworks/java/library/j-junit4.html
	- http://www-128.ibm.com/developerworks/opensource/library/os-junit/
- Spring documentation chapter 9